### **IRM PROCEDURAL UPDATE**

**DATE: 05/12/2023** 

**NUMBER: wi-03-0523-0627** 

**SUBJECT: Manual Refund Correction**

**AFFECTED IRM(s)/SUBSECTION(s): 3.13.222**

**CHANGE(s):** 

#### **IRM 3.13.222.8(3) - Added paragraph with information on completing international phone calls.**

(3) If contact is needed with a taxpayer that is at an international phone number, please refer to IRM 3.42.7.14.8 before completing international telephone calls.

### **IRM 3.13.222.15(6) (A, D, E, F & G) - Updated manual refund tolerance to \$100,000 for consistency with referenced IRMs.**

(6) **Entity Unpostables is only responsible for identifying the need for a manual refund and prioritizing the processing of the case. Please follow chart below for the related return:**

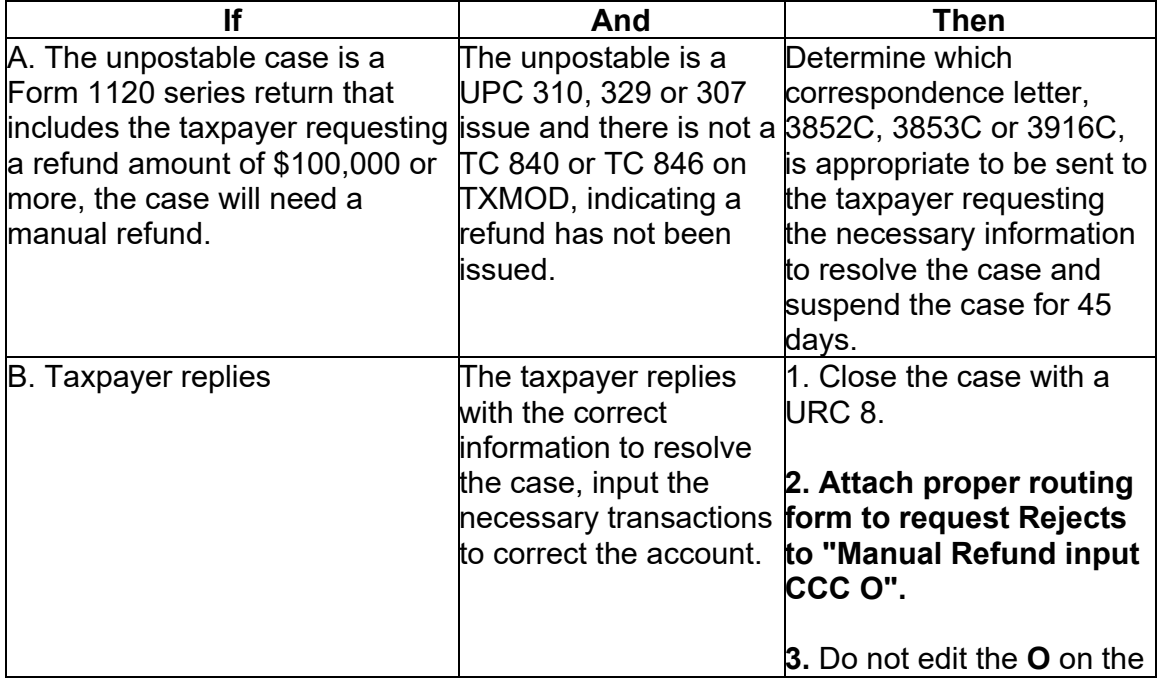

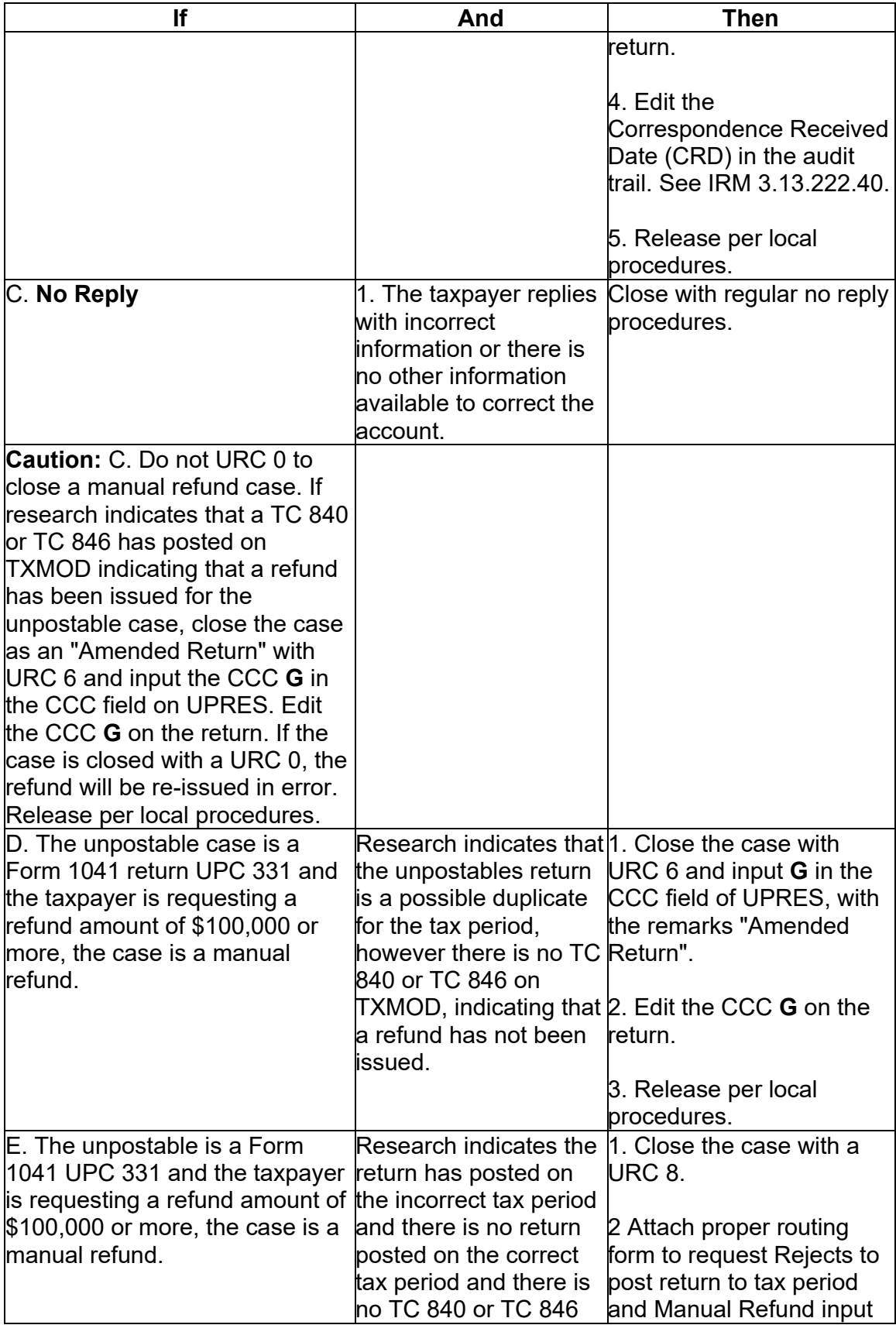

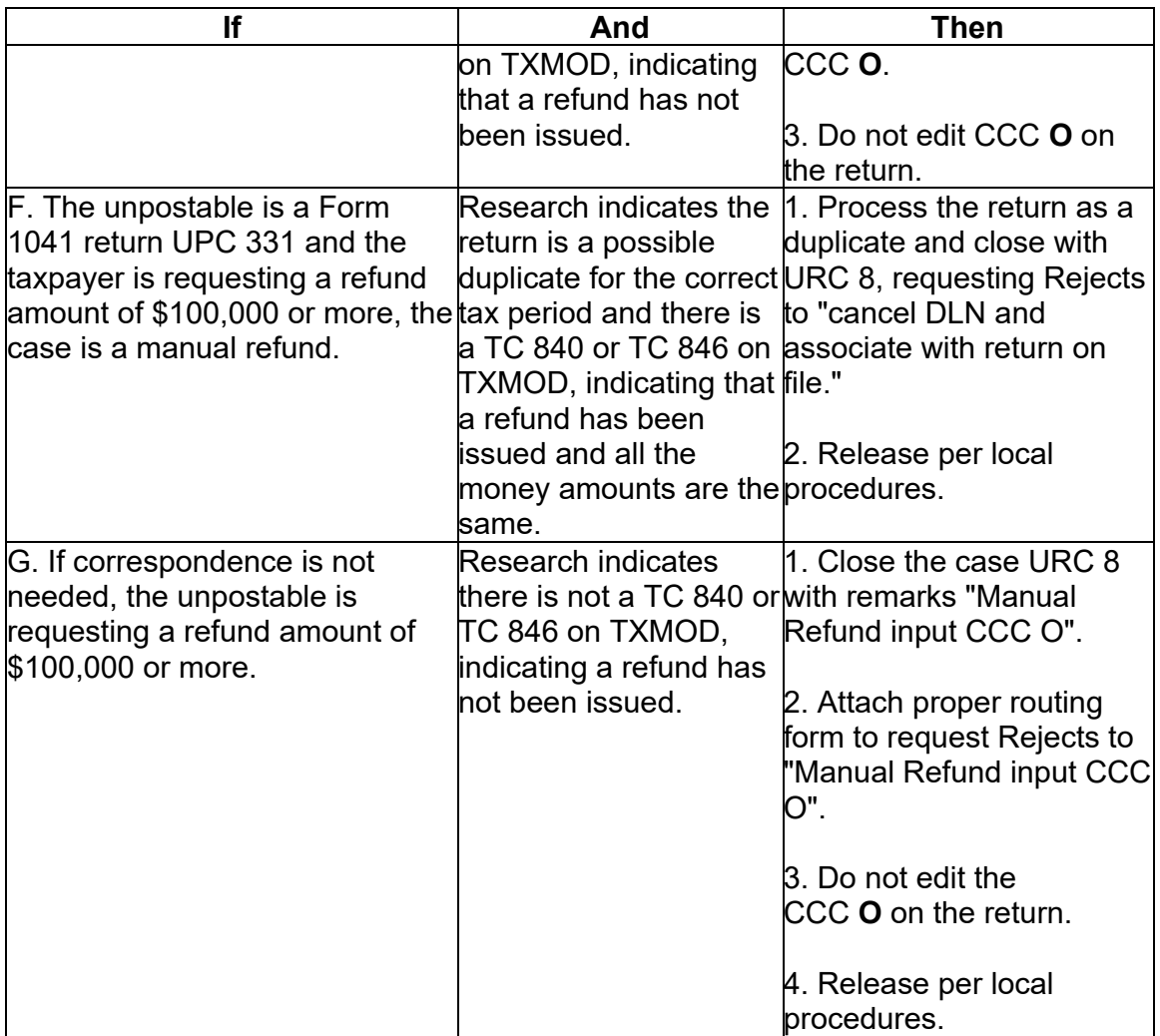

**Note:** Ensure all actions to resolve the unpostable are notated on the rejects routing slip and complete all necessary actions before closing to prevent the unpostable from repeating.

**Note:** If the return is an e-filed return and needs to be closed with a URC 8, release per local procedures.

# **IRM 3.13.222.39(18) - Added paragraph with repeat unpostable monitoring guidelines.**

(18) Repeat unpostable cases should be reviewed weekly to ensure proper handling. Repeat volumes should not exceed 10 percent of the current week's receipts. Additional information regarding acceptable repeat volumes can be found at IRM 3.30.123.2.4.4.

# **IRM 3.13.222.74.6.2(1) (J3) - Added input of TC 074.**

(1) Use the following table to resolve Unpostable Form 1120-S conditions:

**Note:** When corresponding on the unpostable Form 1120-S inform the taxpayer (using the appropriate letter) that: "They may be able to apply for relief under Revenue Procedure 2013-30". If the Form 2553 is not timely received for the period of the unpostable return, by quoting this revenue procedure it could allow the election to qualify for the next tax year.

**Note:** If Master File has an incorrect filing requirement or incorrect LLC Indicator, correct the account appropriately from a current year return. Check Line I on Form 1120-S to verify member information.

**Caution:** Research on Command Code TRDBV for a cancelled extension to determine if the Form 1120-S was timely filed.

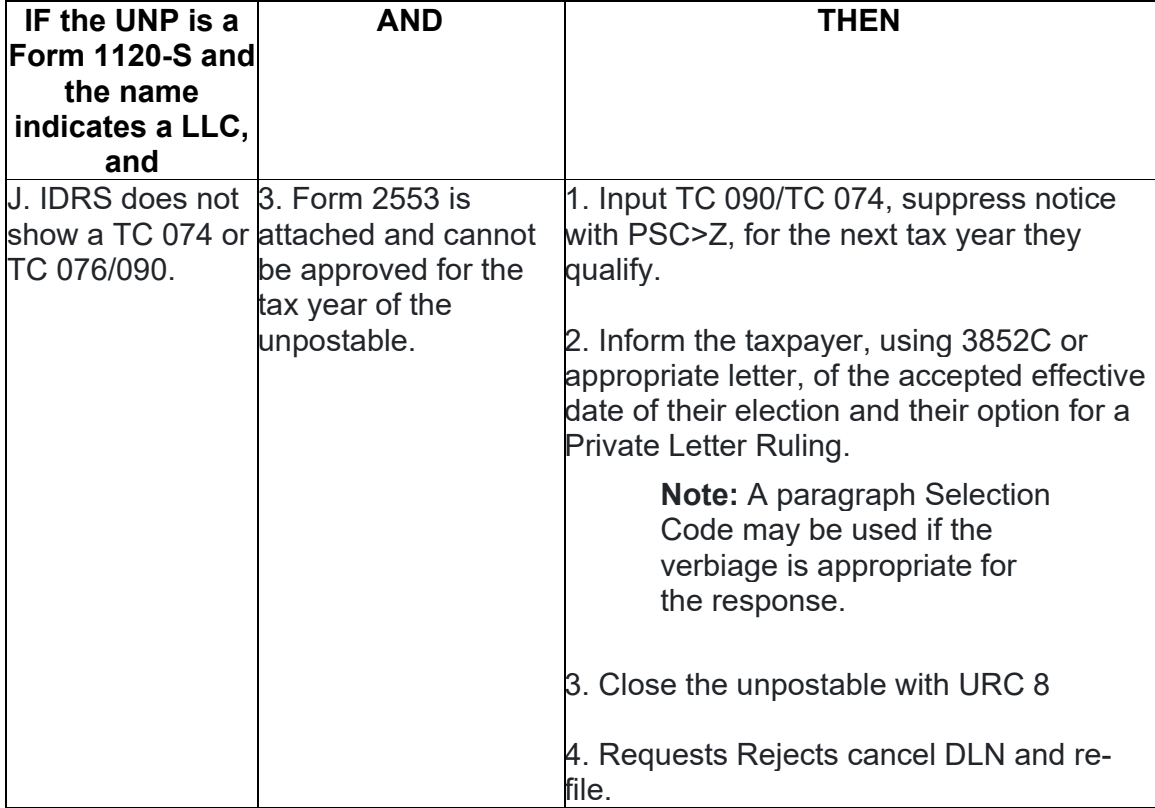